# **Apps - UC One**

<span id="page-0-0"></span>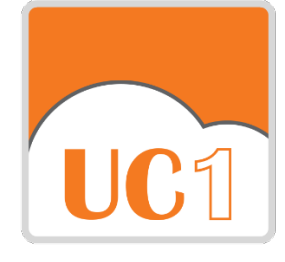

## UC-One

Delivers a unified experience for end user communication and collaboration in the office and on the road. UC-One combines secure instant messaging and presence, desk and mobile voice communication, video calling, and desktop collaboration into a single application interface that is available on MAC and Windows PCs and iOS and Android tablets and mobile phones.

#### **On this Page**

- [UC-One](#page-0-0)
- [Resources](#page-0-1)

#### **Related Pages**

- [Awareness Documentation:](https://support.evolveip.net/display/EIQ/Awareness+Documentation%3A+UC-One+Firewall+Rules+and+Policies)  [UC-One Firewall Rules and](https://support.evolveip.net/display/EIQ/Awareness+Documentation%3A+UC-One+Firewall+Rules+and+Policies)  [Policies](https://support.evolveip.net/display/EIQ/Awareness+Documentation%3A+UC-One+Firewall+Rules+and+Policies)
- [Business Communicator V23.](https://support.evolveip.net/display/EIQ/Business+Communicator+V23.0.8+Mobile+Upgrade) [0.8 Mobile Upgrade](https://support.evolveip.net/display/EIQ/Business+Communicator+V23.0.8+Mobile+Upgrade)
- [Disabling UC-One pop-ups on](https://support.evolveip.net/display/EIQ/Disabling+UC-One+pop-ups+on+Desktop)  [Desktop](https://support.evolveip.net/display/EIQ/Disabling+UC-One+pop-ups+on+Desktop)
- [Evolved Office: UC-One v22.2](https://support.evolveip.net/display/EIQ/Evolved+Office%3A+UC-One+v22.2+Desktop+Upgrade)   $\bullet$ [Desktop Upgrade](https://support.evolveip.net/display/EIQ/Evolved+Office%3A+UC-One+v22.2+Desktop+Upgrade)
- [Evolved Office: UC-One v22.9](https://support.evolveip.net/display/EIQ/Evolved+Office%3A+UC-One+v22.9+Desktop+Upgrade)  [Desktop Upgrade](https://support.evolveip.net/display/EIQ/Evolved+Office%3A+UC-One+v22.9+Desktop+Upgrade)
- [Evolved Office: UC-One V22.6](https://support.evolveip.net/pages/viewpage.action?pageId=49252911)  [Mobile Upgrade \(Jan. 2019\)](https://support.evolveip.net/pages/viewpage.action?pageId=49252911)
- [Evolved Office: UC-One V23.](https://support.evolveip.net/display/EIQ/Evolved+Office%3A+UC-One+V23.0.8+Mobile+Upgrade) [0.8 Mobile Upgrade](https://support.evolveip.net/display/EIQ/Evolved+Office%3A+UC-One+V23.0.8+Mobile+Upgrade)
- [Evolved Office: UC-One V23.](https://support.evolveip.net/display/EIQ/Evolved+Office%3A+UC-One+V23.9.18+Mobile+Upgrade) [9.18 Mobile Upgrade](https://support.evolveip.net/display/EIQ/Evolved+Office%3A+UC-One+V23.9.18+Mobile+Upgrade)
- [Quick Tip Videos: Product](https://support.evolveip.net/display/EIQ/Quick+Tip+Videos%3A+Product+Demo+-+UC-One)  [Demo - UC-One](https://support.evolveip.net/display/EIQ/Quick+Tip+Videos%3A+Product+Demo+-+UC-One)
- [UC-One and VPNs](https://support.evolveip.net/display/EIQ/UC-One+and+VPNs)
- [UC-One Audio Device Error](https://support.evolveip.net/display/EIQ/UC-One+-+Audio+Device+Error)
- [UC-One User Guides and](https://support.evolveip.net/display/EIQ/UC-One+User+Guides+and+Manuals)  [Manuals](https://support.evolveip.net/display/EIQ/UC-One+User+Guides+and+Manuals)
- [UC-One v22.2 End User](https://support.evolveip.net/pages/viewpage.action?pageId=46696865)  [Support \(A-Platform\)](https://support.evolveip.net/pages/viewpage.action?pageId=46696865)
- $\bullet$ [UC-One v22.2 End User](https://support.evolveip.net/display/EIQ/UC-One+v22.2+End+User+Support+-+B%2C+C%2C+D+Platforms)  [Support - B, C, D Platforms](https://support.evolveip.net/display/EIQ/UC-One+v22.2+End+User+Support+-+B%2C+C%2C+D+Platforms)
- [UC-One v22.9 End User](https://support.evolveip.net/display/EIQ/UC-One+v22.9+End+User+Support+-+All+Platforms)  [Support - All Platforms](https://support.evolveip.net/display/EIQ/UC-One+v22.9+End+User+Support+-+All+Platforms)

### <span id="page-0-1"></span>Resources

[User Guides and Manuals](https://support.evolveip.net/display/EIQ/UC-One+User+Guides+and+Manuals)

[Quick Tip Videos](https://support.evolveip.net/display/EIQ/Quick+Tip+Videos%3A+Product+Demo+-+UC-One)